#### МИНИСТЕРСТВО НАУКИ И ВЫСШЕГО ОБРАЗОВАНИЯ РОССИЙСКОЙ ФЕДЕРАЦИИ

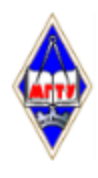

Федеральное государственное бюджетное образовательное учреждение высшего образования

«Магнитогорский государственный технический университет им. Г.И. Носова»

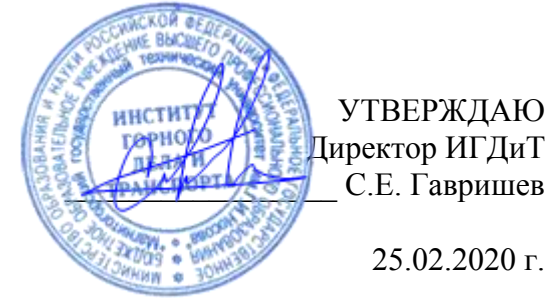

# **РАБОЧАЯ ПРОГРАММА ДИСЦИПЛИНЫ (МОДУЛЯ)**

# *ЕДИНАЯ СИСТЕМА КОНСТРУКТОРСКОЙ ДОКУМЕНТАЦИИ*

Направление подготовки (специальность) 23.03.02 НАЗЕМНЫЕ ТРАНСПОРТНО-ТЕХНОЛОГИЧЕСКИЕ КОМПЛЕКСЫ

Направленность (профиль/специализация) программы Подъемно-транспортные, строительные, дорожные машины и оборудование

> Уровень высшего образования - бакалавриат Программа подготовки - академический бакалавриат

> > Форма обучения заочная

Институт/ факультет Институт горного дела и транспорта Кафедра Горных машин и транспортно-технологических комплексов Kypc 3

> Магнитогорск 2020 год

Рабочая программа составлена на основе ФГОС ВО по направлению подготовки 23.03.02 НАЗЕМНЫЕ ТРАНСПОРТНО-ТЕХНОЛОГИЧЕСКИЕ КОМПЛЕКСЫ (уровень бакалавриата) (приказ Минобрнауки России от 06.03.2015 г. № 162)

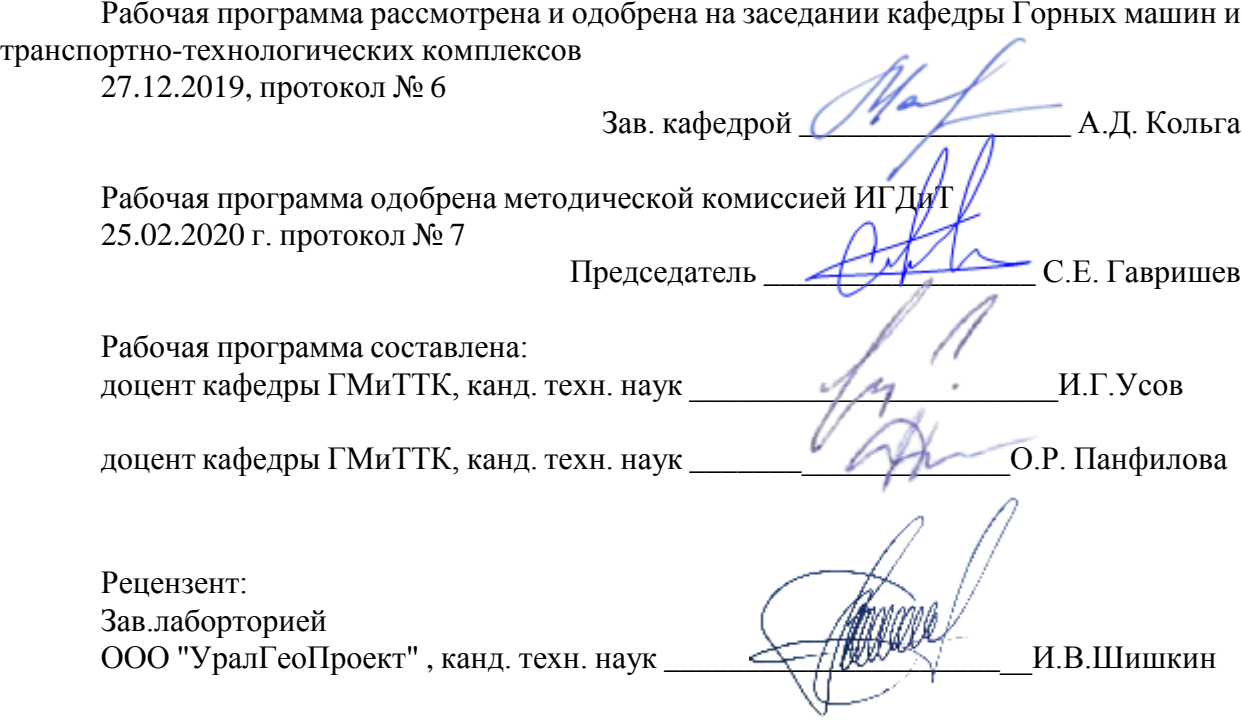

# **Лист актуализации рабочей программы**

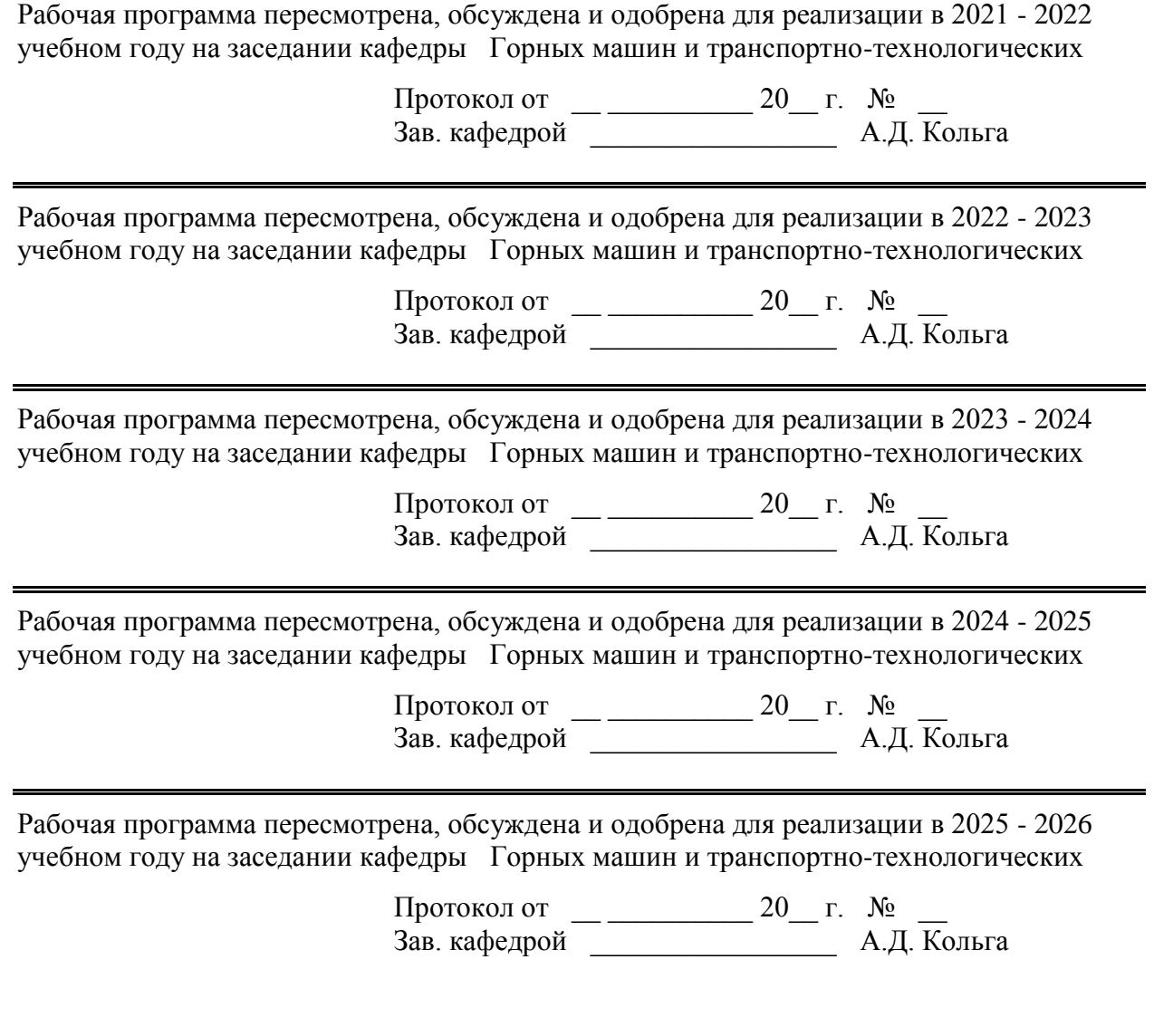

#### **1 Цели освоения дисциплины (модуля)**

Цели освоения дисциплины "Единая система конструкторской документации":

- формирование и развитие способности в составе коллектива исполнителей участвовать в разработке документации для технического контроля при исследовании, проектировании, производстве и эксплуатации наземных транспортно-технологических машин и их технологического оборудования;

- овладение достаточным уровнем общепрофессиональных и профессиональных компетенций в соответствии с требованиями ФГОС ВО по направлению подготовки 23.03.02 Наземные транспортно-технологические комплексы профиль Подъемно-транспортные, строительные, дорожные машины и оборудование.

#### **2 Место дисциплины (модуля) в структуре образовательной программы**

Дисциплина Единая система конструкторской документации входит в вариативную часть учебного плана образовательной программы.

Для изучения дисциплины необходимы знания (умения, владения), сформированные в результате изучения дисциплин/ практик:

Метрология,стандартизация и сертификация

Знания (умения, владения), полученные при изучении данной дисциплины будут необходимы для изучения дисциплин/практик:

Конструкционные и эксплуатационные материалы подъѐмно-транспортных, строительных и дорожных машин

Строительная механика и металлоконструкции подъѐмно-транспортных, строительных и дорожных машин

Технология машиностроения, производство и ремонт подъѐмно-транспортных, строительных и дорожных машин

Грузоподъемные машины

Строительные и дорожные машины

Машины непрерывного транспорта

Расчет и конструирование специальных подъемно-транспортных машин и манипуляторов

Специальные краны

Эксплуатация подъѐмно-транспортных, строительных и дорожных машин

Подготовка к защите и защита выпускной квалификационной работы

Производственная - преддипломная практика

Технические основы создания машин

#### **3 Компетенции обучающегося, формируемые в результате освоения дисциплины (модуля) и планируемые результаты обучения**

В результате освоения дисциплины (модуля) «Единая система конструкторской документации» обучающийся должен обладать следующими компетенциями:

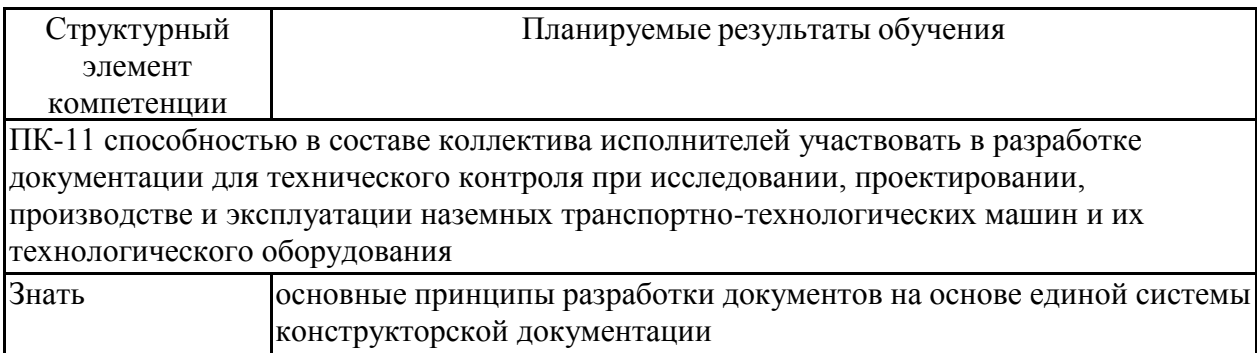

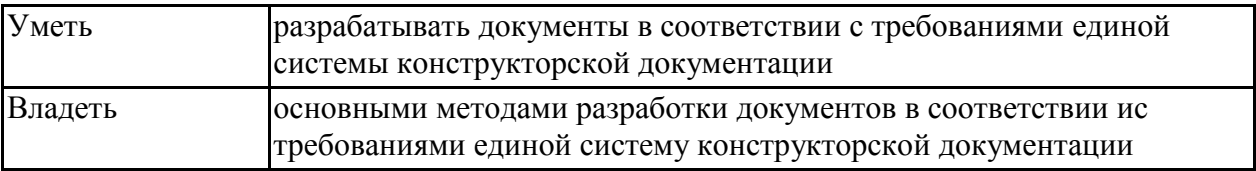

## **4. Структура, объѐм и содержание дисциплины (модуля)**

Общая трудоемкость дисциплины составляет 1 зачетных единиц 36 акад. часов, в том числе:

- контактная работа 4,4 акад. часов:
- аудиторная 4 акад. часов;
- внеаудиторная 0,4 акад. часов
- самостоятельная работа 27,7 акад. часов;
- подготовка к зачѐту 3,9 акад. часа Форма аттестации - зачет

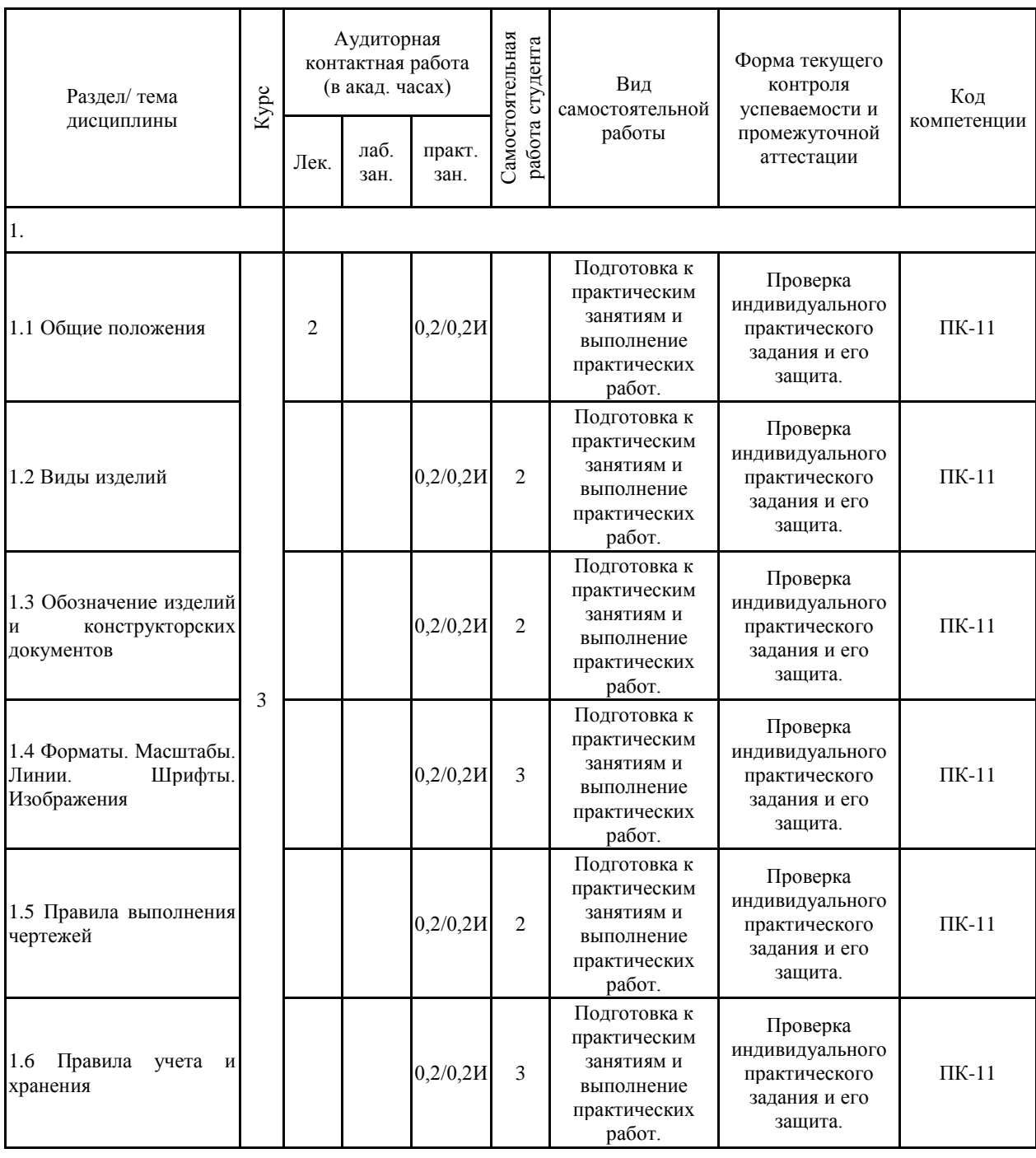

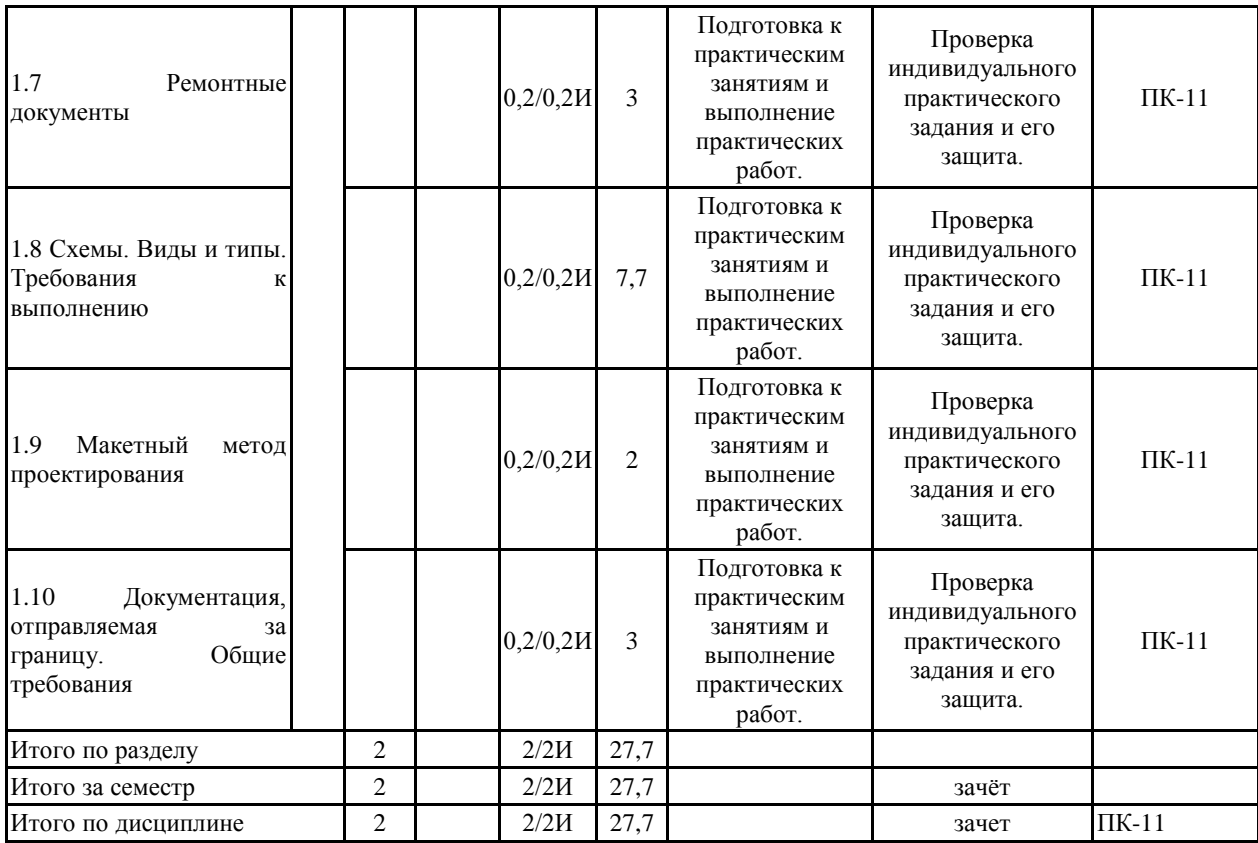

#### **5 Образовательные технологии**

1. Традиционные образовательные технологии ориентируются на организацию образовательного процесса, предполагающую прямую трансляцию знаний от преподавателя к студенту (преимущественно на основе объяснительно-иллюстративных методов обучения). Учебная деятельность студента носит в таких условиях, как правило, репродуктивный характер.

Формы учебных занятий с использованием традиционных технологий:

Практическое занятие, посвященное освоению конкретных умений и навыков по предложенному алгоритму.

2. Технологии проблемного обучения – организация образовательного процесса, которая предполагает постановку проблемных вопросов, создание учебных проблемных ситуаций для стимулирования активной познавательной деятельности студентов.

Формы учебных занятий с использованием технологий проблемного обучения:

Практическое занятие в форме практикума – организация учебной работы, направленная на решение комплексной учебно-познавательной задачи, требующей от студента применения как научно-теоретических знаний, так и практических навыков.

3. Информационно-коммуникационные образовательные технологии – организация образовательного процесса, основанная на применении специализированных программных сред и технических средств работы с информацией.

Формы учебных занятий с использованием информационно-коммуникационных технологий:

Практическое занятие в форме презентации – представление результатов проектной или исследовательской деятельности с использованием специализированных программных сред.

**6 Учебно-методическое обеспечение самостоятельной работы обучающихся** Представлено в приложении 1.

**7 Оценочные средства для проведения промежуточной аттестации** Представлены в приложении 2.

#### **8 Учебно-методическое и информационное обеспечение дисциплины (модуля) а) Основная литература:**

1. Борисенко, И. Г. Начертательная геометрия. Начертательная геометрия и инженерная графика : учебник / И. Г. Борисенко, К. С. Рушелюк, А. К. Толстихин. - 8-е изд. перераб. и доп. - Красноярск : Сиб. федер. ун-т, 2018. - 332 с. - ISBN 978-5-7638-3757-5. - URL: https://new.znanium.com/catalog/product/1032188 (дата обращения: 26.05.2019). - Текст : электронный..

2. Лейкова, М. В. Инженерная компьютерная графика : методика решения проекционных задач с применением 3D-моделирования : учебное пособие / М. В. Лейкова, И. В. Бычкова. — Москва : МИСИС, 2016. — 92 с. — ISBN 978-5-87623-983-9. — Текст : электронный // Электронно-библиотечная система «Лань» : [сайт]. — URL: https://e.lanbook.com/book/93600 (дата обращения: 26.05.2019). — Режим доступа: для авториз. пользователей.

#### **б) Дополнительная литература:**

1. Шпаков, П. С. Основы компьютерной графики : учебное пособие / П. С. Шпаков, Ю. Л. Юнаков, М. В. Шпакова. - Красноярск : Сиб. федер. ун-т, 2014. - 398 с. - ISBN 978-5-7638-2838-2. - URL: https://new.znanium.com/catalog/product/507976 (дата обращения: 26.05.2019). - Текст : электронный.

2. Альбом чертежей и заданий по машиностроительному черчению и компьютерной графике : учебное пособие / П. Н. Учаев, С. Г. Емельянов, Ю. А. Попов

и др. ; под общ. ред. П. Н. Учаева. - Старый Оскол : ТНТ, 2013. - 225 с. : ил., схемы, табл. - (Тонкие наукоемкие технологии). - ISBN 978-5-94178-293-2. - Текст : непосредственный.

3. Дегтярев, В. М. Инженерная и компьютерная графика : учебник / В. М. Дегтярев, В. П. Затыльникова. - М. : Академия, 2010. - 239 с. : ил., табл. - (Высшее проф. образование : Радиотехника). - Текст : непосредственный.

4. Савельева, И. А. Инженерная графика. Моделирование изделий и составление конструкторской документации в системе КОМПАС-3D : учебное пособие / И. А. Савельева, В. И. Кадошников, И. Д. Кадошникова ; МГТУ. - Магнитогорск, 2010. - 186 с. : ил., табл., схемы. - Текст : непосредственный.

5. Савельева, И. А. Решение типовых задач инженерной геометрии средствами компьютерной графики : учебное пособие / И. А. Савельева ; МГТУ. - Магнитогорск : МГТУ, 2016. - 111 с. : ил. - Текст : непосредственный.

6. Талалай, П. Г. Начертательная геометрия. Инженерная графика. Интернет-тестирование базовых знаний : учебное пособие для вузов / П. Г. Талалай. - СПб. ; М. ; Краснодар : Лань, 2010. - 254 с. : ил., табл., схемы, граф., черт. - (Учебники для вузов. Специальная литература). - ISBN 978-5-8114-1078-1. - Текст : непосредственный.

#### **в) Методические указания:**

1. Аксонометрические проекции : методические указания по выполнению аксонометрических проекций по курсу "Инженерная графика" для студентов всех специальностей всех форм обучения / МГТУ ; Белорецкий филиал. - Магнитогорск : МГТУ, 2011. - 1 электрон. опт. диск (CD-ROM). - Загл. с титул. экрана. - URL: https://magtu.informsystema.ru/uploader/fileUpload?name=3098.pdf&show=dcatalogues/1/1135 486/3098.pdf&view=true (дата обращения: 04.04.2019). - Макрообъект. - Текст : электронный. - Сведения доступны также на CD-ROM.

2. Геометрическое черчение : методические указания по оформлению и выполнению чертежа по курсу "Инженерная и компьютерная графика" для студентов всех специальностей всех форм обучения / МГТУ ; Белорецкий филиал. - Магнитогорск : МГТУ, 2012. - 1 электрон. опт. диск (CD-ROM). - Загл. с титул. экрана. - URL: https://magtu.informsystema.ru/uploader/fileUpload?name=3095.pdf&show=dcatalogues/1/1135 456/3095.pdf&view=true (дата обращения: 04.04.2019). - Макрообъект. - Текст : электронный. - Сведения доступны также на CD-ROM.

3. Денисюк, Н. А. Правила выполнения чертежей в инженерной геометрии : учебное пособие / Н. А. Денисюк, Т. В. Токарева, Е. С. Решетникова ; МГТУ. - Магнитогорск : МГТУ, 2016. - 59 с. : ил. - URL: https://magtu.informsystema.ru/uploader/fileUpload?name=2271.pdf&show=dcatalogues/1/1129 783/2271.pdf&view=true (дата обращения: 04.04.2019). - Макрообъект. - Текст : электронный. - Имеется печатный аналог.

4. Пожидаев, Ю. А. Компьютерное моделирование и создание проектно-конструкторской документации в машиностроении средствами САПР. Инженерная и компьютерная графика в Autodesk Inventor, AutoCAD : учебное пособие. Ч. 1 / Ю. А. Пожидаев, Е. А. Свистунова, О. М. Веремей ; МГТУ. - Магнитогорск : МГТУ, 2016. - 1 электрон. опт. диск (CD-ROM). - Загл. с титул. экрана. - URL: https://magtu.informsystema.ru/uploader/fileUpload?name=2525.pdf&show=dcatalogues/1/1130 327/2525.pdf&view=true (дата обращения: 04.04.2019). - Макрообъект. - Текст : электронный. - Сведения доступны также на CD-ROM.

5. Савельева, И. А. Конспект лекций по дисциплине инженерная и компьютерная графика : учебное пособие / И. А. Савельева ; МГТУ. - Магнитогорск : МГТУ, 2018. - 1 электрон. **опт.** диск (CD-ROM). - URL: https://magtu.informsystema.ru/uploader/fileUpload?name=3653.pdf&show=dcatalogues/1/1526 283/3653.pdf&view=true (дата обращения: 04.04.2019). - Макрообъект. - Текст :  $\sum_{n=1}^{\infty}$ 

доступны также на CD-ROM.

6. Свистунова, Е. А. Инженерная геометрия : учебное пособие / Е. А. Свистунова, Е. С. Решетникова, Е. Б. Скурихина ; МГТУ. - Магнитогорск : МГТУ, 2016. - 1 электрон. опт. диск (СD-ROM). - URL:

https://magtu.informsystema.ru/uploader/fileUpload?name=2532.pdf&show=dcatalogues/1/1130 334/2532.pdf&view=true (дата обращения: 04.04.2019). - Макрообъект. - Текст : электронный. - Имеется печатный аналог.

7. Чикунова, И. В. Инженерная графика : практикум / И. В. Чикунова ; МГТУ. - Магнитогорск : МГТУ, 2015. - 1 электрон. опт. диск (CD-ROM). - Загл. с титул. экрана. - URL:

https://magtu.informsystema.ru/uploader/fileUpload?name=1498.pdf&show=dcatalogues/1/1124 030/1498.pdf&view=true (дата обращения: 04.04.2019). - Макрообъект. - Текст : электронный. - Сведения доступны также на CD-ROM.

#### **г) Программное обеспечение и Интернет-ресурсы:**

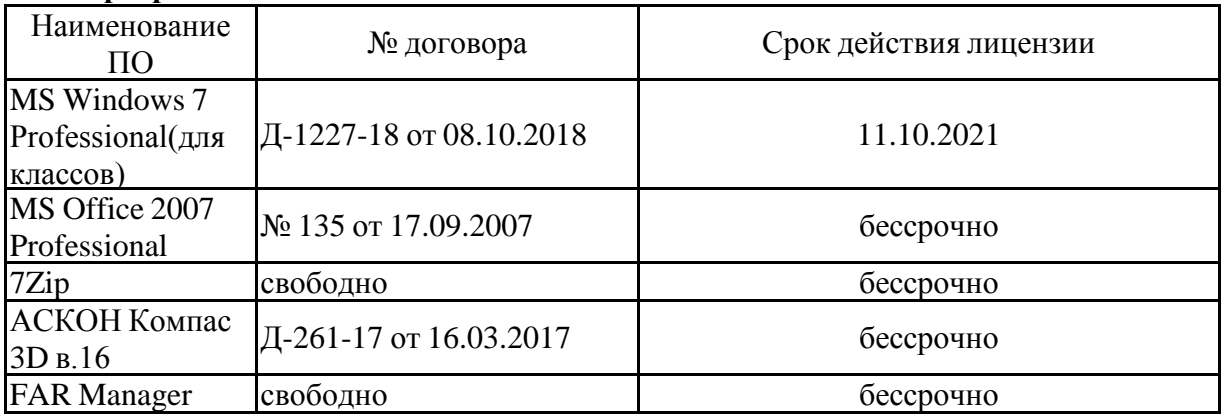

#### **Программное обеспечение**

# распространяемое ПО **Профессиональные базы данных и информационные справочные системы**

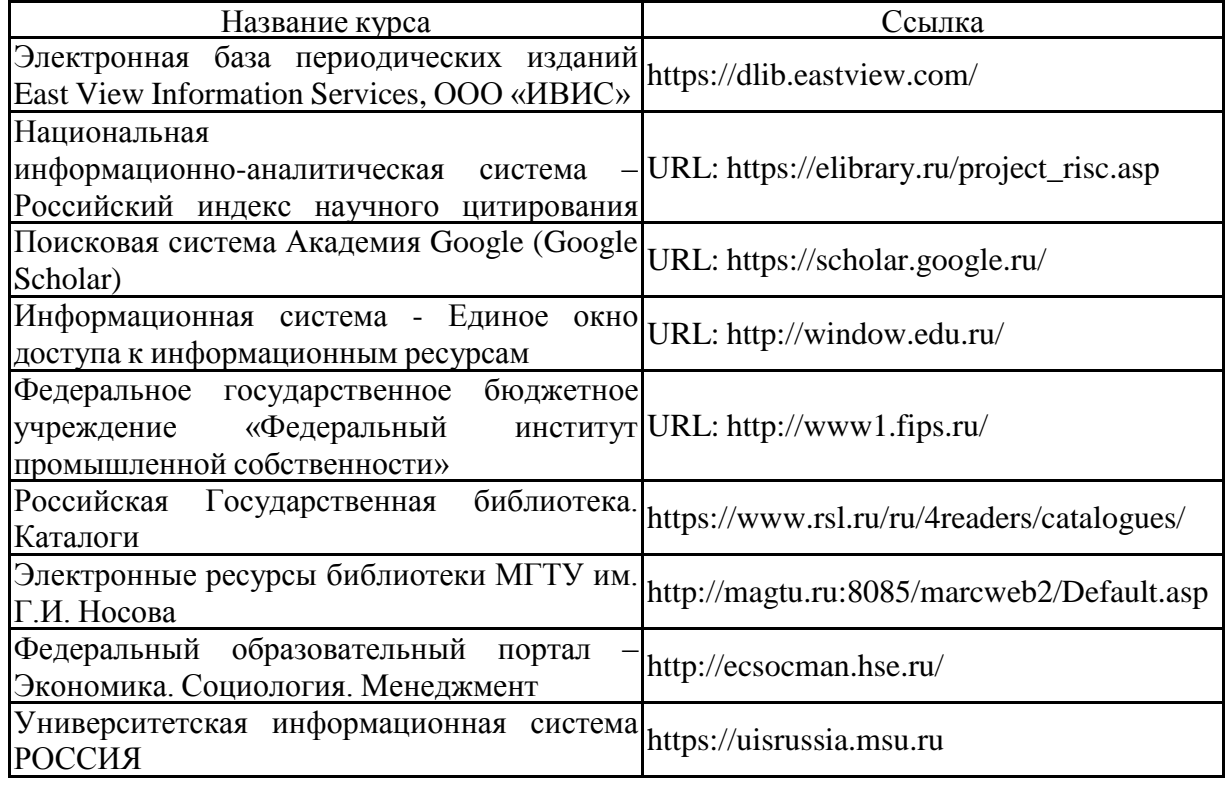

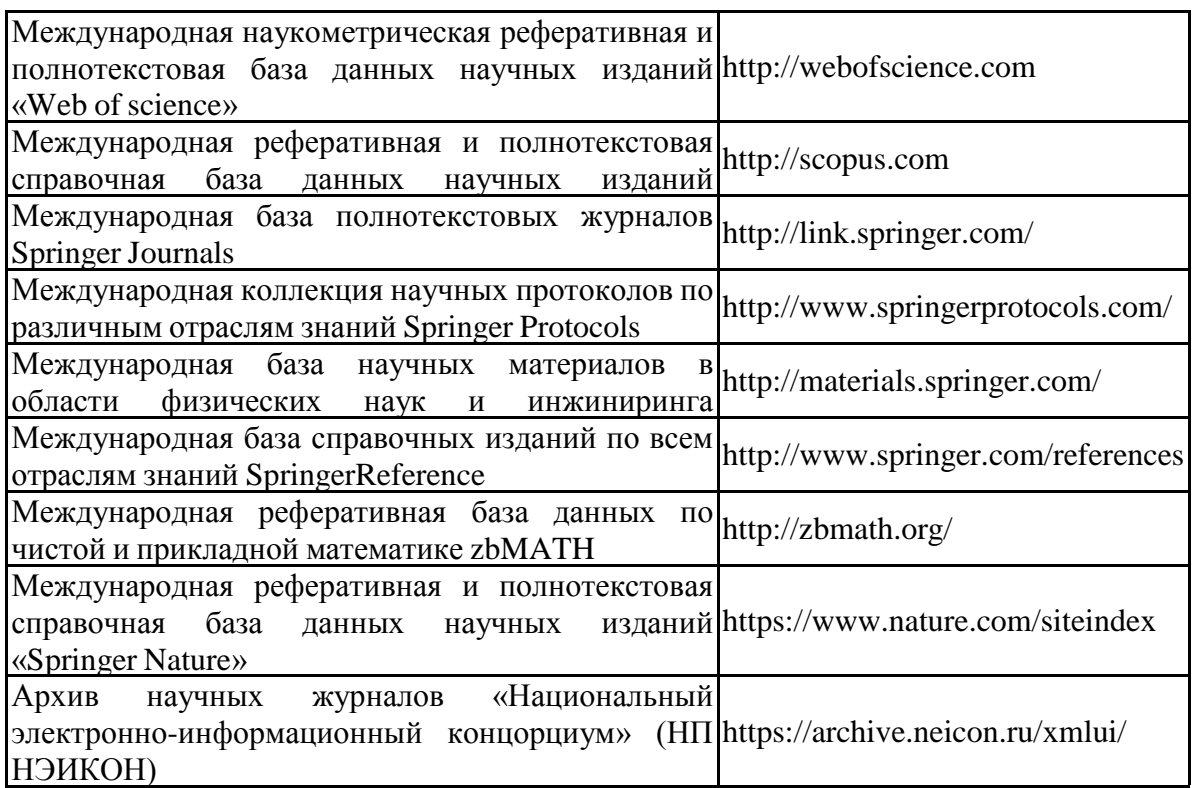

#### **9 Материально-техническое обеспечение дисциплины (модуля)**

Материально-техническое обеспечение дисциплины включает:

Учебные аудитории для проведения практических занятий:

- мультимедийные средства хранения, передачи и представления информации;

- доска, мультимедийный проектор, экран.

Учебные аудитории для проведения групповых и индивидуальных консультаций, текущего контроля и промежуточной аттестации

- мультимедийные средства хранения, передачи и представления информации;

- доска, мультимедийный проектор, экран.

Помещения для самостоятельной работы обучающихся:

- персональные компьютеры с пакетом MS Office, выходом в интернет и с доступом в электронную образовательную среду университета.

Помещения для хранения и профилактического обслуживания учебного оборудования:

- стеллажи для хранения учебно-наглядных пособий и учебно-методической документации.

## **Приложение 1**

#### **Учебно-методическое обеспечение самостоятельной работы обучающихся**

По дисциплине предусмотрена аудиторная и внеаудиторная самостоятельная работа обучающихся.

Самостоятельная работа по освоению дисциплины необходима для углубленного изучения материала курса. Самостоятельная работа студентов регламентируется графиками учебного процесса и самостоятельной работы.

Самостоятельная работа студентов заключается в подготовке к практическим занятиям и выполнение практических работ.

Самостоятельная работа выполняется студентами на основе учебно-методических материалов дисциплины, приведенных в разделе 7.

## **Приложение 2**

### **Оценочные средства для проведения промежуточной аттестации**

Промежуточная аттестация имеет целью определить степень достижения запланированных результатов обучения по дисциплине (модулю) за период обучения и проводится в форме зачета и экзамена.

#### **а) Планируемые результаты обучения и оценочные средства для проведения промежуточной аттестации:**

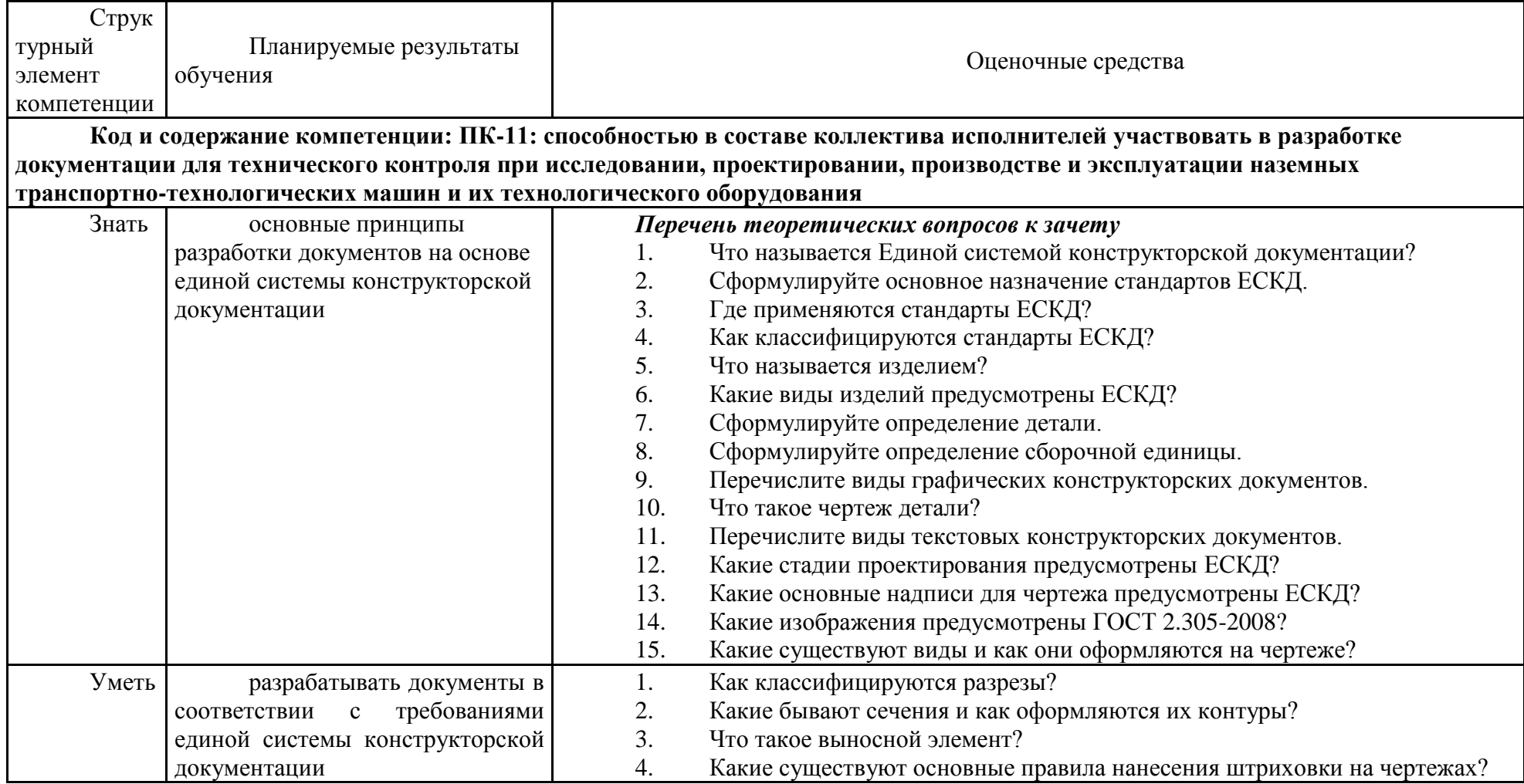

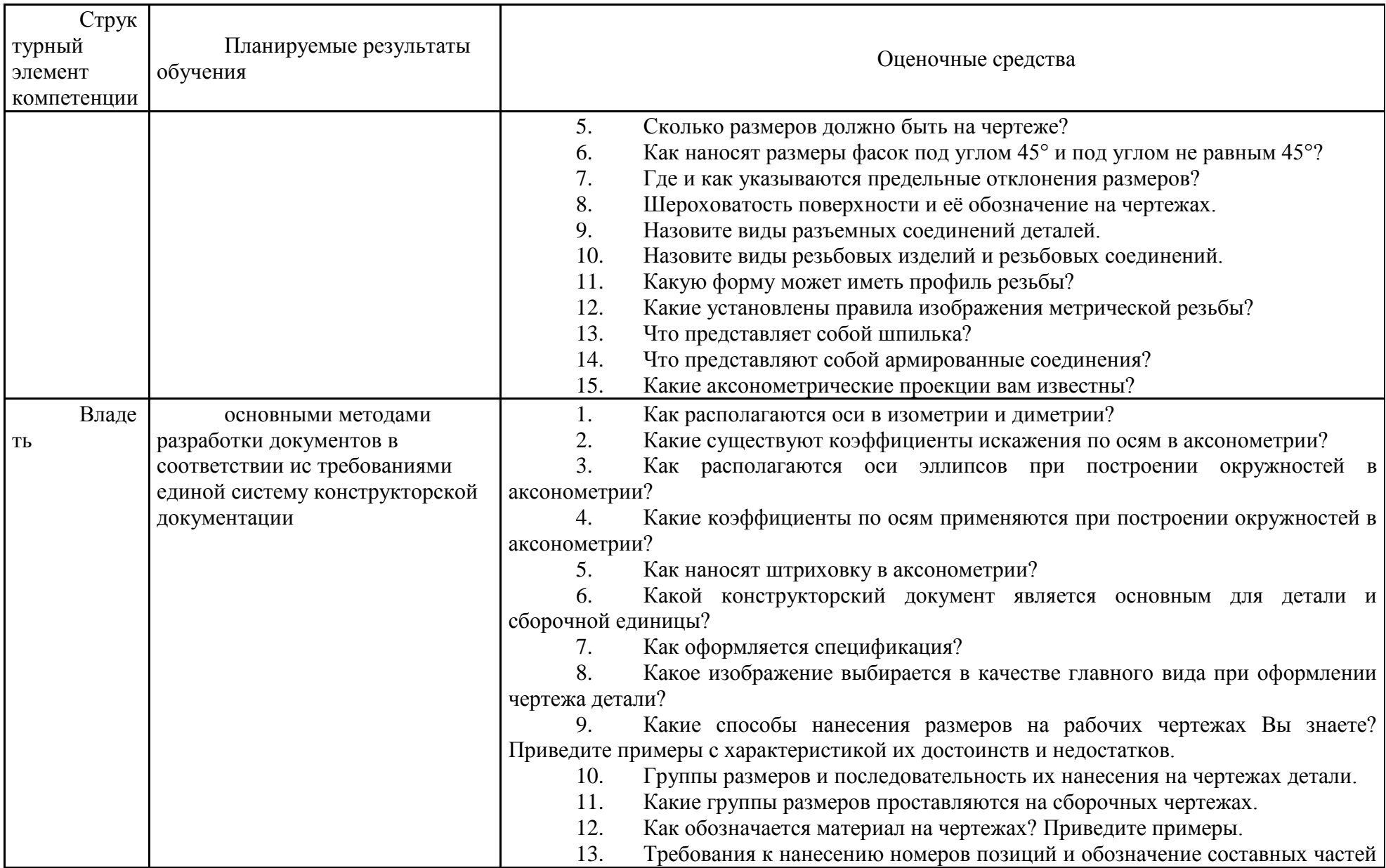

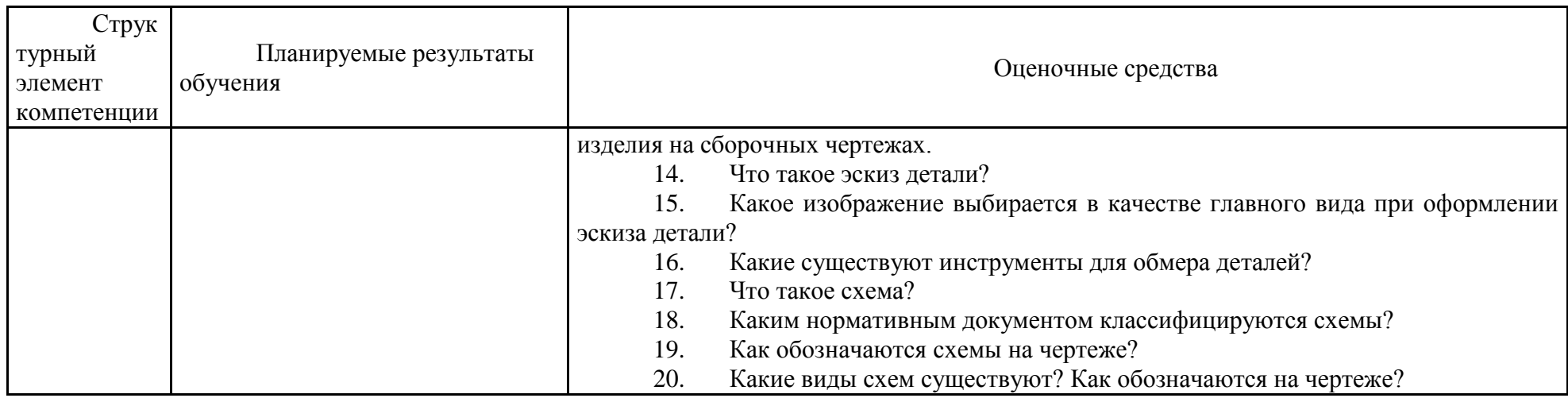

Промежуточная аттестация имеет целью определить степень достижения запланированных результатов обучения по дисциплине (модулю) за период обучения и проводится в форме зачета.

#### **Порядок проведения промежуточной аттестации, показатели и критерии оценивания:**

Промежуточная аттестация по дисциплине включает теоретические вопросы, позволяющие оценить уровень усвоения обучающимися знаний, и практические задания, выявляющие степень сформированности умений и владений, проводится в форме зачета.

**Зачет** по данной дисциплине проводится в устной форме по теоретическим вопросам.

#### **Показатели и критерии оценивания зачета:**

– на оценку **«зачтено»** – обучающийся демонстрирует уровень сформированности компетенций выше порогового: основные знания, умения освоены, но допускаются незначительные ошибки, неточности, затруднения при аналитических операциях, переносе знаний и умений на новые, нестандартные ситуации.

– на оценку **«не зачтено»** – обучающийся демонстрирует знания не более 20% теоретического материала, допускает существенные ошибки, не может показать интеллектуальные навыки решения простых задач.